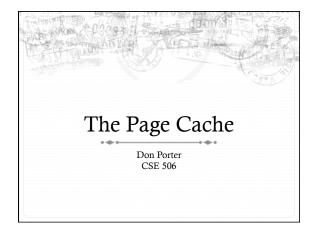

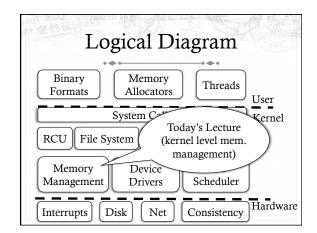

#### Recap of previous lectures

- Page tables: translate virtual addresses to physical addresses
- VM Areas (Linux): track what should be mapped at in the virtual address space of a process
- Hoard/Linux slab: Efficient allocation of objects from a superblock/slab of pages

## Background

- ♦ Lab2: Track physical pages with an array of page structs
  - ♦ Contains reference counts
  - \* Free list layered over this array
- → Just like JOS, Linux represents physical memory with an array of page structs
  - ♦ Obviously, not the exact same contents, but same idea
- Pages can be allocated to processes, or to cache file data in memory

## Today's Problem

- ♦ Given a VMA or a file's inode, how do I figure out which physical pages are storing its data?
- Next lecture: We will go the other way, from a physical page back to the VMA or file inode

## The address space abstraction

- ♦ Unifying abstraction:
  - \* Each file inode has an address space (0—file size)
  - \* So do block devices that cache data in RAM (0---dev size)
  - \* The (anonymous) virtual memory of a process has an address space (0—4GB on x86)
- In other words, all page mappings can be thought of as and (object, offset) tuple
  - \* Make sense?

## Address Spaces for:

- ♦ VM Areas (VMAs)
- → Files

#### Start Simple

- \* "Anonymous" memory no file backing it
  - \* E.g., the stack for a process
- ♦ Not shared between processes
  - \* Will discuss sharing and swapping later
- + How do we figure out virtual to physical mapping?
  - ♦ Just walk the page tables!
- ❖ Linux doesn't do anything outside of the page tables to track this mapping

#### File mappings

- \* A VMA can also represent a memory mapped file
- The kernel can also map file pages to service read() or write() system calls
- + Goal: We only want to load a file into memory once!

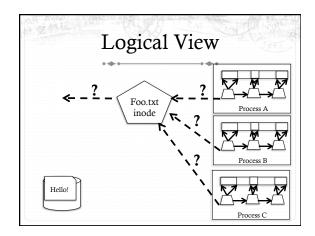

## VMA to a file

- Also easy: VMA includes a file pointer and an offset into file
  - \* A VMA may map only part of the file
  - ♦ Offset must be at page granularity
  - \* Anonymous mapping: file pointer is null
- File pointer is an open file descriptor in the process file descriptor table
  - ♦ We will discuss file handles later

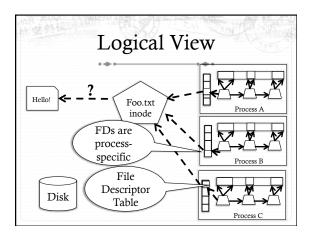

#### Tracking file pages

- \* What data structure to use for a file?
  - \* No page tables for files
- ♦ For example: What page stores the first 4k of file "foo"
- \* What data structure to use?
  - ♦ Hint: Files can be small, or very, very large

#### The Radix Tree

- ♦ A space-optimized trie
  - \* Trie: Rather than store entire key in each node, traversal of parent(s) builds a prefix, node just stores suffix
  - \* Especially useful for strings
  - + Prefix less important for file offsets, but does bound key storage space
- ♦ More important: A tree with a branching factor k > 2
  - \* Faster lookup for large files (esp. with tricks)
- \* Note: Linux's use of the Radix tree is constrained

#### A bit more detail

- Assume an upper bound on file size when building the radix tree
  - \* Can rebuild later if we are wrong
- ♦ Specifically: Max size is 256k, branching factor (k) = 64
- ♦ 256k / 4k pages = 64 pages
  - ♦ So we need a radix tree of height 1 to represent these pages

#### Tree of height 1

- \* Root has 64 slots, can be null, or a pointer to a page
- ♦ Lookup address X:
  - \* Shift off low 12 bits (offset within page)
  - + Use next 6 bits as an index into these slots (2<sup>6</sup> = 64)
  - ♦ If pointer non-null, go to the child node (page)
  - ♦ If null, page doesn't exist

#### Tree of height n

- ♦ Similar story:
- \* Shift off low 12 bits
- ♦ At each child shift off 6 bits from middle (starting at 6 \* (distance to the bottom 1) bits) to find which of the 64 potential children to go to
  - $\ensuremath{\bigstar}$  Use fixed height to figure out where to stop, which bits to use for offset
- Observations:
- + "Key" at each node implicit based on position in tree
- + Lookup time constant in height of tree
  - In a general-purpose radix tree, may have to check all k children, for higher lookup cost

#### Fixed heights

- $\ensuremath{\bigstar}$  If the file size grows beyond max height, must grow the tree
- Relatively simple: Add another root, previous tree becomes first child
- \* Scaling in height:
  - \* 1: 2^( (6\*1) +12) = 256 KB
  - \* 2: 2^( (6\*2) + 12) = 16 MB
  - \* 3: 2^( (6\*3) + 12) = 1 GB \* 4: 2^( (6\*4) + 12) = 16 GB
  - + 4: 2^( (6\*4) + 12) = 16 GE + 5: 2^( (6\*5) + 12) = 4 TB

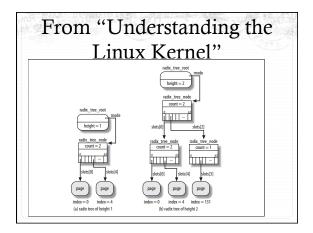

#### Back to address spaces

- Each address space for a file cached in memory includes a radix tree
  - \* Radix tree is sparse: pages not in memory are missing
- \* Radix tree also supports tags: such as dirty
  - \* A tree node is tagged if at least one child also has the tag
- \* Example: I tag a file page dirty
  - ♦ Must tag each parent in the radix tree as dirty
  - When I am finished writing page back, I must check all siblings; if none dirty, clear the parent's dirty tag

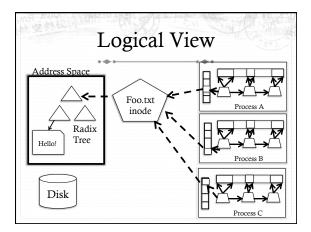

#### Recap

- \* Anonymous page: Just use the page tables
- File-backed mapping
  - \* VMA -> open file descriptor-> inode
  - \* Inode -> address space (radix tree)-> page

#### Problem 2: Dirty pages

- \* Most OSes do not write file updates to disk immediately
  - \* (Later lecture) OS tries to optimize disk arm movement
- \* OS instead tracks "dirty" pages
  - Ensures that write back isn't delayed too long
    - Lest data be lost in a crash
- Application can force immediate write back with sync system calls (and some open/mmap options)

## Sync system calls

- \* sync() Flush all dirty buffers to disk
- fsync(fd) Flush all dirty buffers associated with this file to disk (including changes to the inode)
- fdatasync(fd) Flush only dirty data pages for this file to disk
  - ♦ Don't bother with the inode

#### How to implement sync?

- + Goal: keep overheads of finding dirty blocks low
  - \* A naïve scan of all pages would work, but expensive
  - ♦ Lots of clean pages
- + Idea: keep track of dirty data to minimize overheads
  - \* A bit of extra work on the write path, of course

#### How to implement sync?

- \* Background: Each file system has a super block
  - → All super blocks in a list
- \* Each super block keeps a list of dirty inodes
- \* Inodes and superblocks both marked dirty upon use

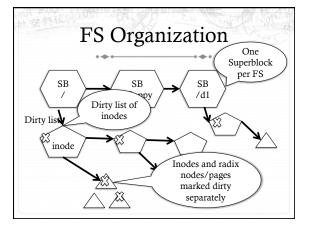

#### Simple traversal

for each s in superblock list:

if (s->dirty) writeback s

for i in inode list:

if (i->dirty) writeback i

if (i->radix\_root->dirty):

// Recursively traverse tree writing // dirty pages and clearing dirty flag

#### Asynchronous flushing

- \* Kernel thread(s): pdflush
  - A kernel thread is a task that only runs in the kernel's address space
  - ♦ 2-8 threads, depending on how busy/idle threads are
- When pdflush runs, it is given a target number of pages to write back
  - \* Kernel maintains a total number of dirty pages
  - $\star$  Administrator configures a target dirty ratio (say 10%)

#### pdflush

- When pdflush is scheduled, it figures out how many dirty pages are above the target ratio
- Writes back pages until it meets its goal or can't write more back
  - \* (Some pages may be locked, just skip those)
- \* Same traversal as sync() + a count of written pages
  - + Usually quits earlier

#### How long dirty?

- Linux has some inode-specific bookkeeping about when things were dirtied
- pdflush also checks for any inodes that have been dirty longer than 30 seconds
  - \* Writes these back even if quota was met
- \* Not the strongest guarantee I've ever seen...

#### But where to write?

- \* Ok, so I see how to find the dirty pages
- \* How does the kernel know where on disk to write them?
  - And which disk for that matter?
- \* Superblock tracks device
- ♦ Inode tracks mapping from file offset to sector

#### Block size mismatch

- \* Most disks have 512 byte blocks; pages are generally 4K
  - ♦ Some new "green" disks have 4K blocks
  - ♦ Per page in cache usually 8 disk blocks
- ♦ When blocks don't match, what do we do?
  - \* Simple answer: Just write all 8!
  - \* But this is expensive if only one block changed, we only want to write one block back

#### Buffer head

- Simple idea: for every page backed by disk, store an extra data structure for each disk block, called a buffer\_head
- ♦ If a page stores 8 disk blocks, it has 8 buffer heads
- \* Example: write() system call for first 5 bytes
  - \* Look up first page in radix tree
  - \* Modify page, mark dirty
  - ♦ Only mark first buffer head dirty

# From "Understanding the Linux Kernel"

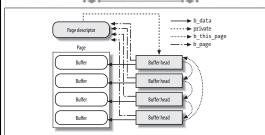

Figure 15-2. A buffer page including four buffers and their buffer heads

#### More on buffer heads

- On write-back (sync, pdflush, etc), only write dirty buffer heads
- \* To look up a given disk block for a file, must divide by buffer heads per page
  - \* Ex: disk block 25 of a file is in page 3 in the radix tree
- Note: memory mapped files mark all 8 buffer\_heads dirty. Why?
  - \* Can only detect write regions via page faults

## Summary

- \* Seen how mappings of files/disks to cache pages are tracked
  - ♦ And how dirty pages are tagged
  - \* Radix tree basics
- ♦ When and how dirty data is written back to disk
- ✦ How difference between disk sector and page sizes are handled